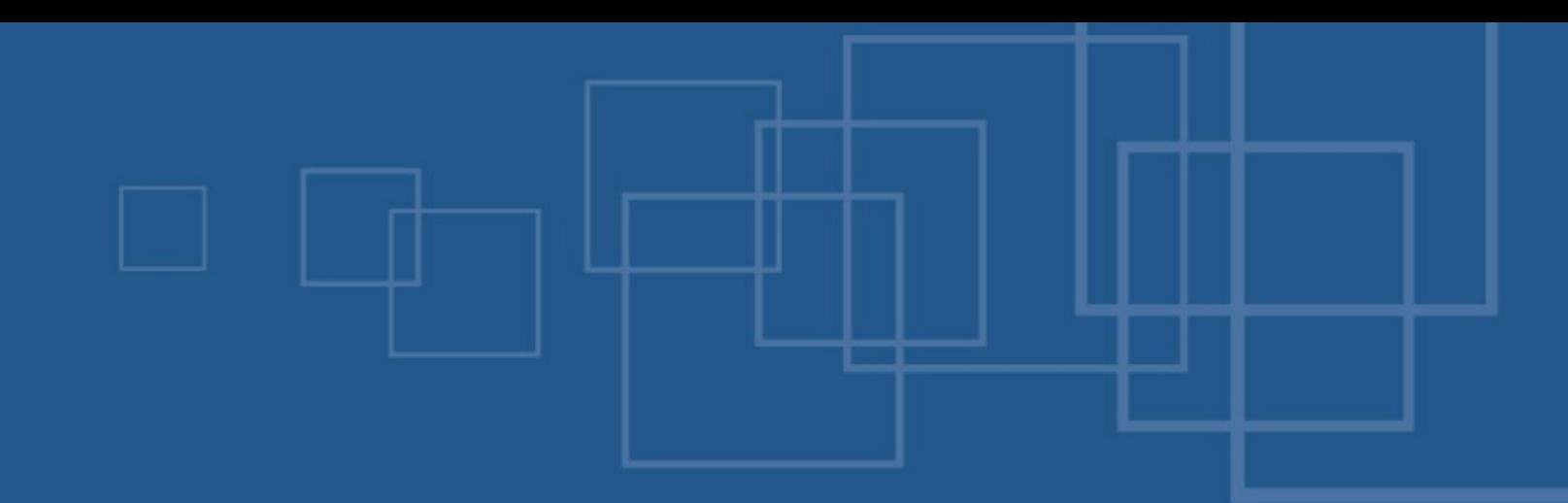

## eZ Components – pratical examples

- **E** eZ Systems International Winter Conferences
- Barcelona, 29<sup>th</sup> of January 2009

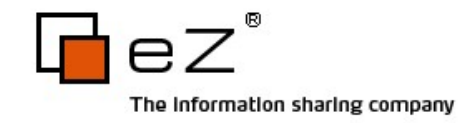

- •Document component
	- **Transforming between document markup** languages
		- **B** RST
		- XHtml
		- **Docbook**
		- Wiki markup (Creole, Dokuwiki, Confluence)
		- $-eZ$  XML
	- Examples...

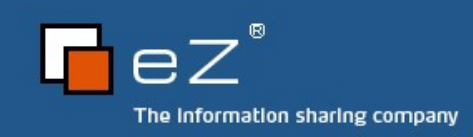

## ●Webdav

- Server
- **Locking**
- Authentication & Authorization
- **Integration with custom applications**

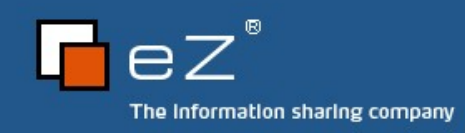

### Architecture

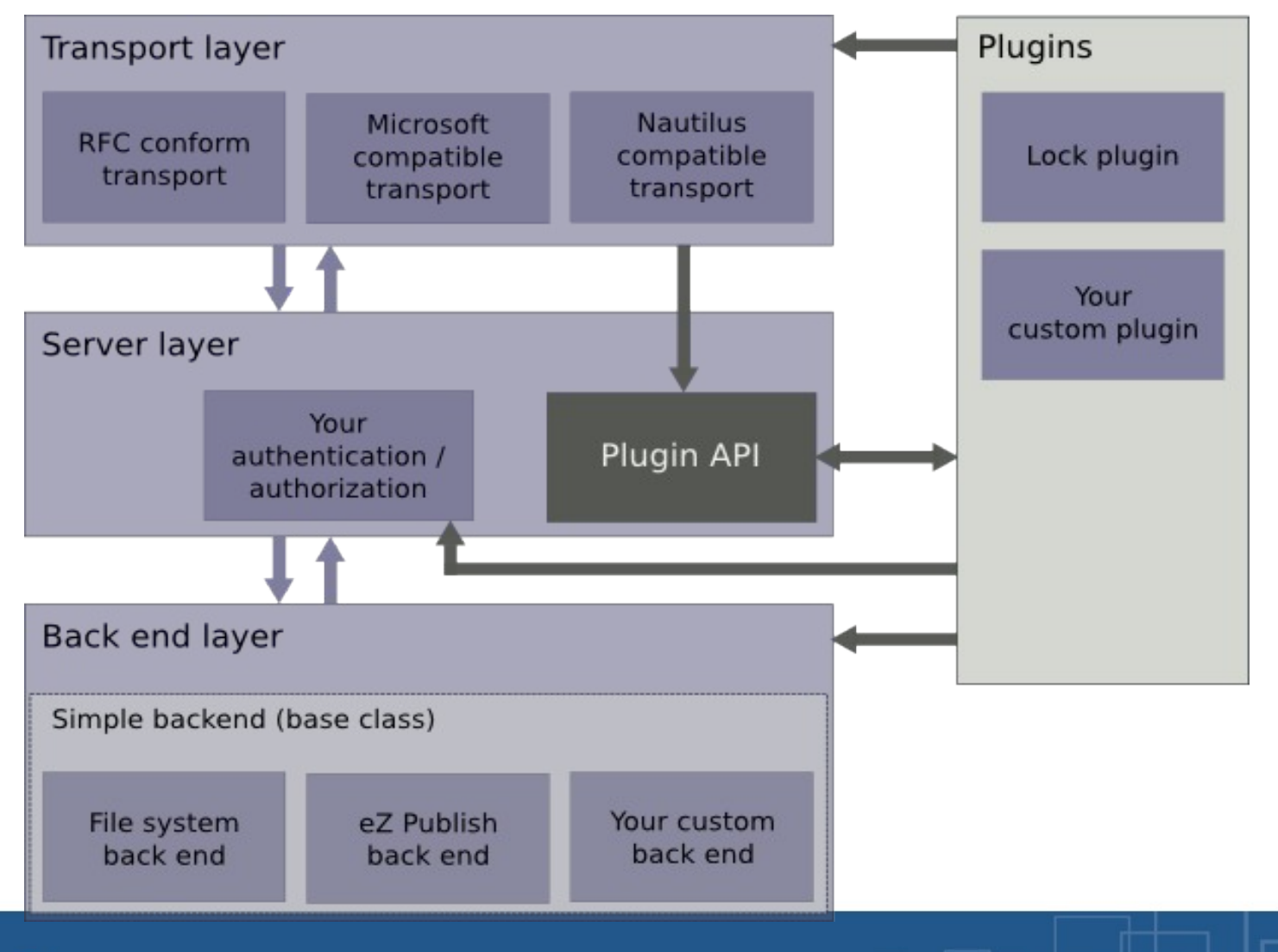

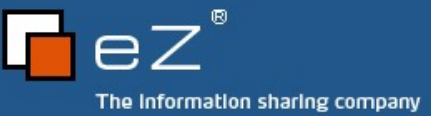

# Examples

· Examples...

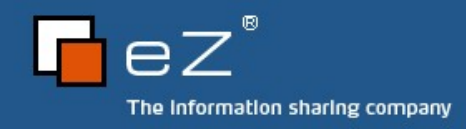

## ●The End

- **Questions?**
- **Ressources:** 
	- http://ezcomponents.org
	- Mail: [kn@ez.no,](mailto:kn@ez.no) ts@ez.no

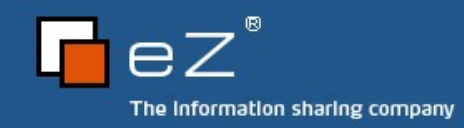